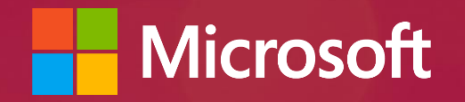

# WAD 328 Docker and Microsoft: docker How Azure is Bringing the World of Windows and Linux **Together**

Glenn Wong Partner Business Evangelist Microsoft Hong Kong

# Agenda

- **F**Introduction
- **The growing technology challenge**
- An analogy: the shipping industry
- **Docker Engine Overview**
- **Docker Hub Overview**
- **Microsoft and Docker: partnership**
- Azure and Docker

#### Applications Have Fundamentally Changed

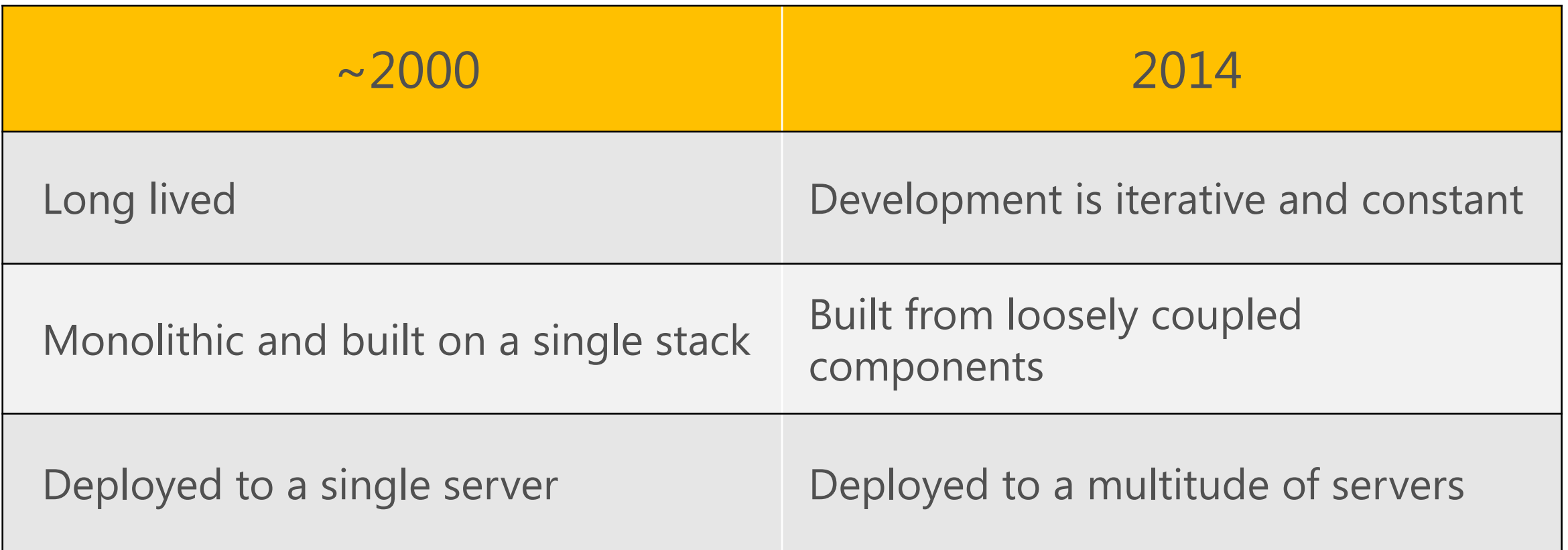

# The Problem in 2014: Distributed Applications

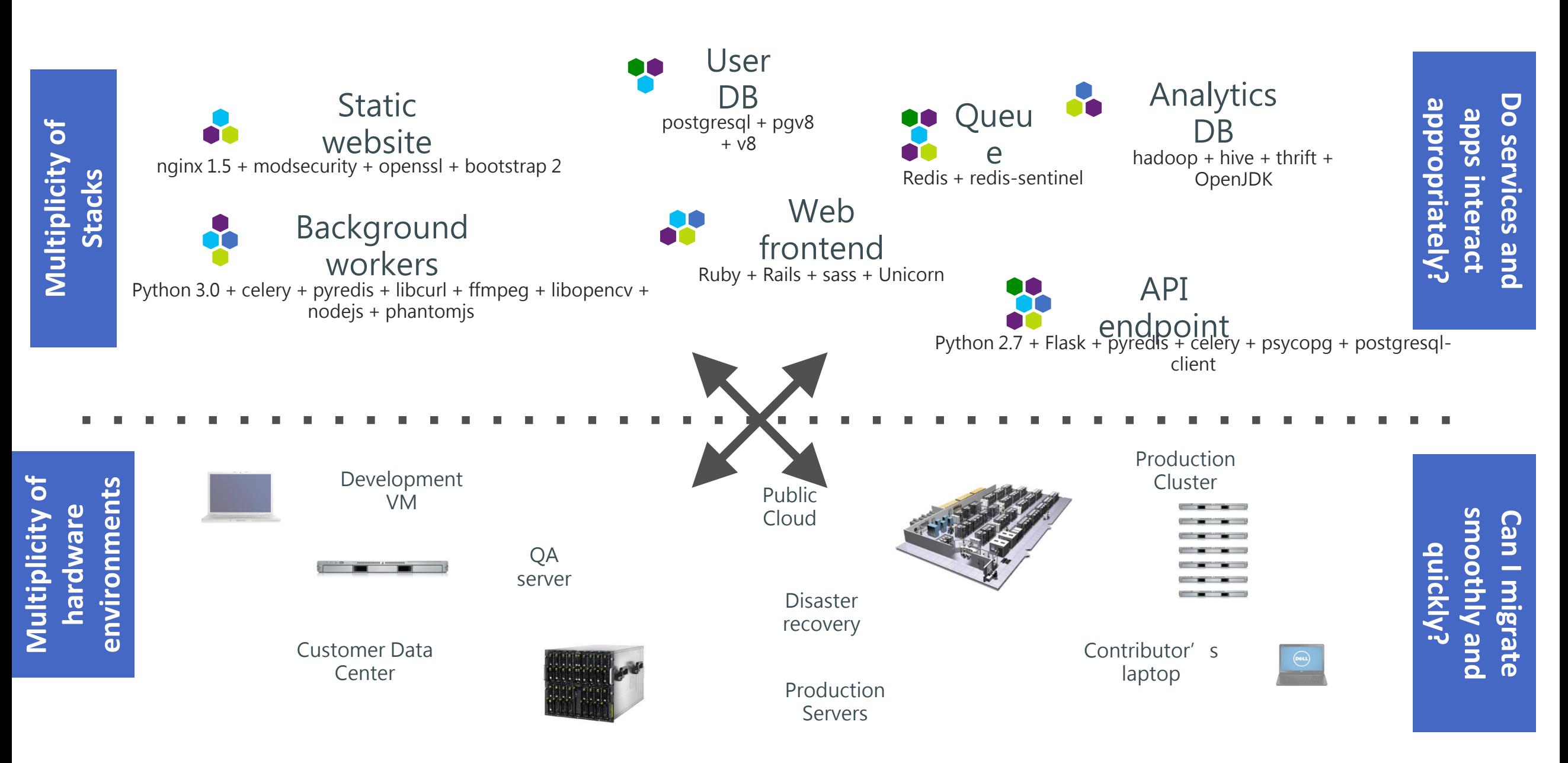

# The Matrix From Hell

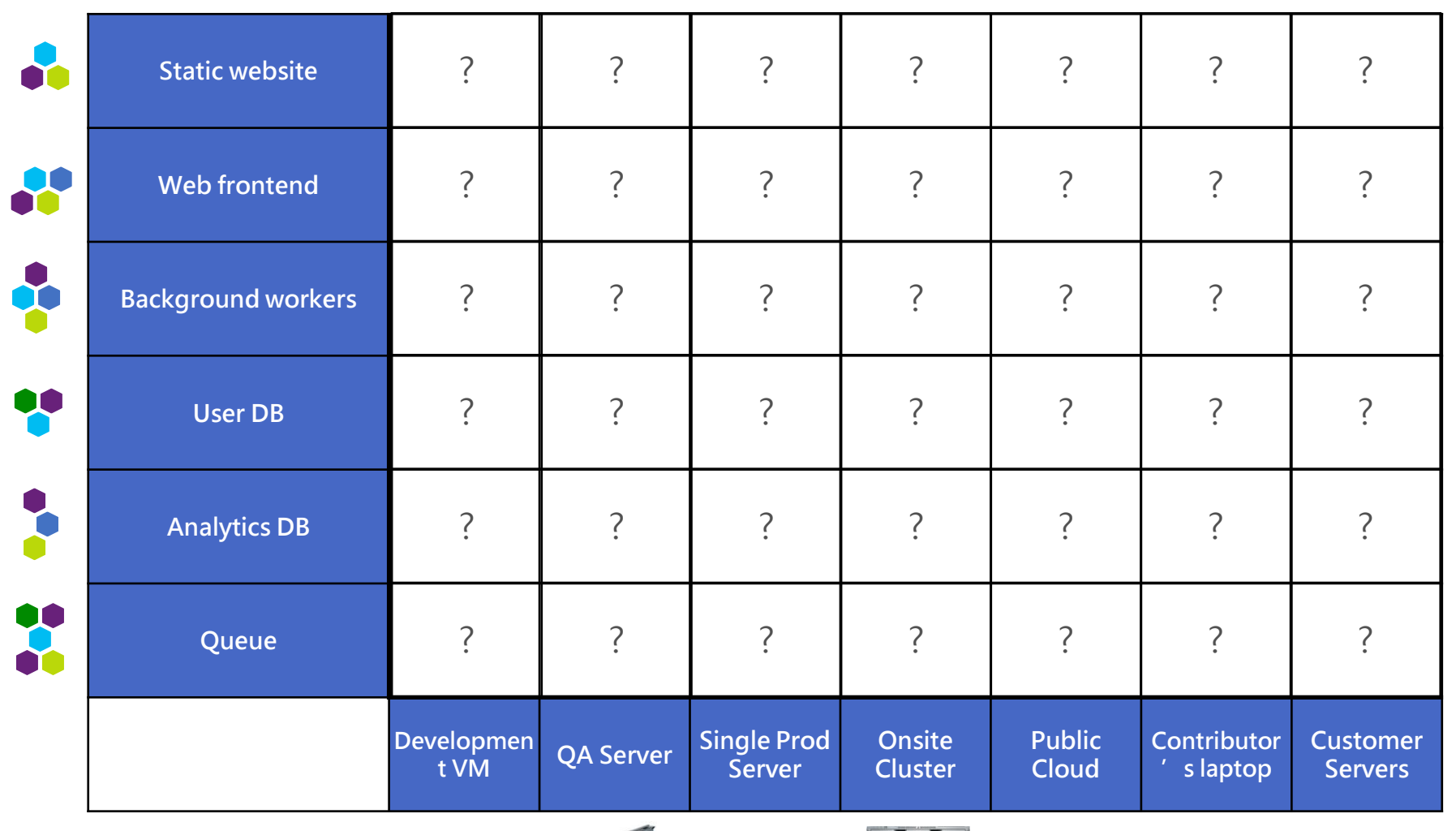

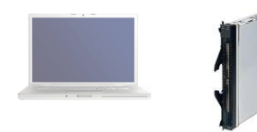

 $\mathbf{r}$  , and  $\mathbf{r}$ 

**. . .** .

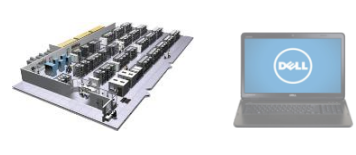

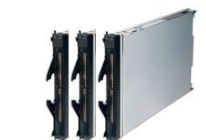

## Why Docker?

- Conflicting runtimes
- Ports Mapping for different services
- "It works for me."
- Infra, Dev and DevOps
- What did you do to get the code running?
- Reproducing QUICKLY

## An Inspiration: Cargo Transport Pre-1960

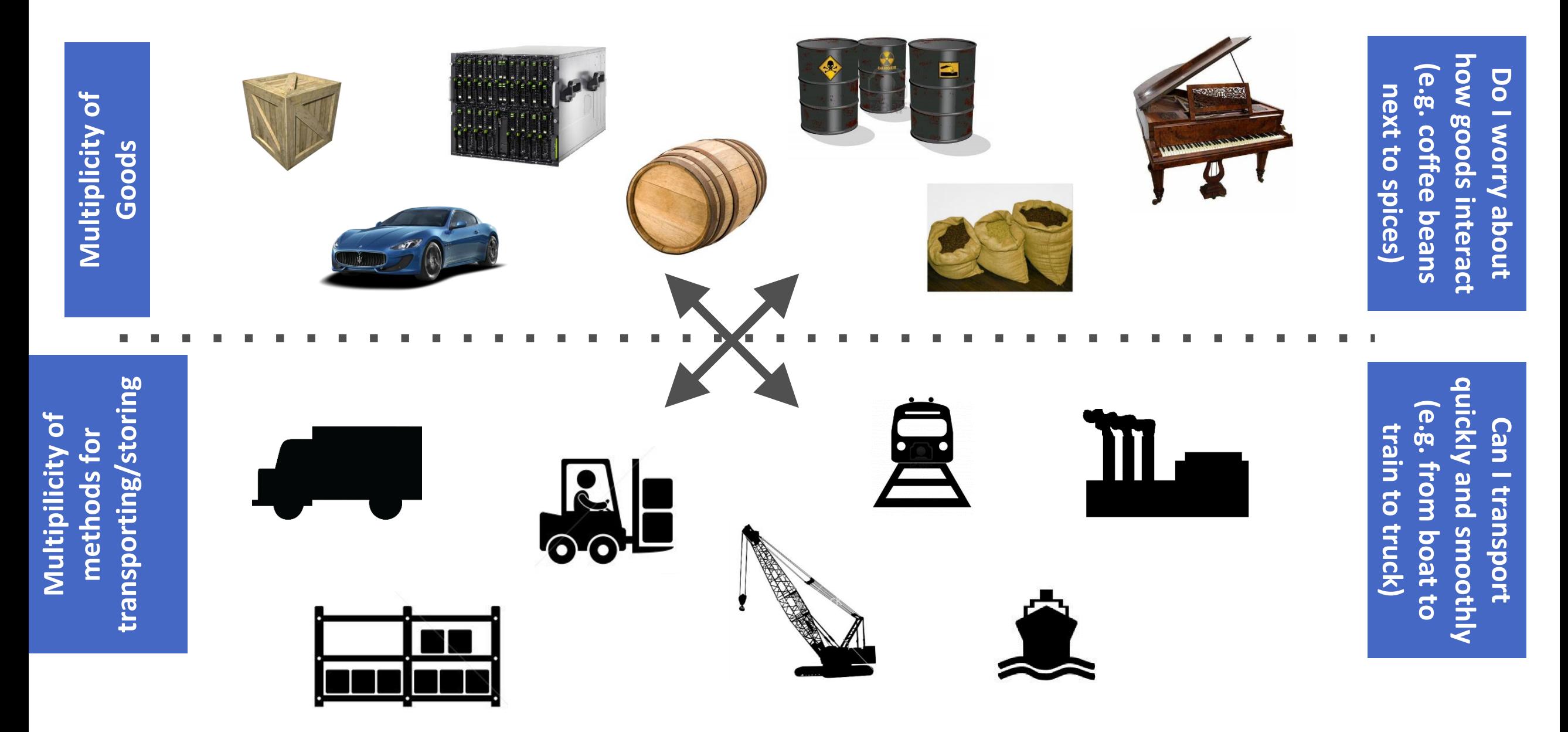

# Solution: Intermodal Shipping Container Ecosystem

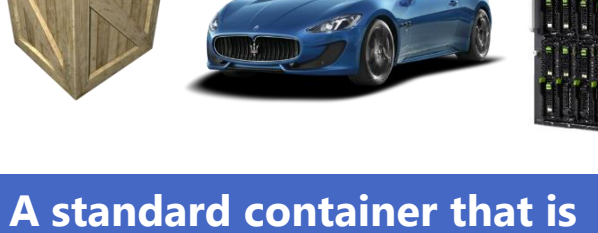

**loaded with virtually any goods, and stays sealed until it reaches final delivery.**

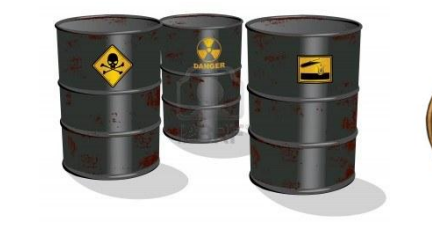

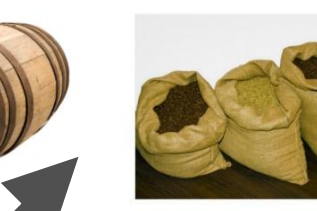

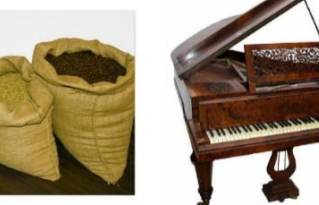

how goods how goods interact (e.g. coffee beans Do I worry about Do I worry about next to spices) co. next to spice Interact この

**…in between, can be loaded and unloaded, stacked, transported efficiently over long distances, and transferred from one mode of transport to another**

(e.g. from boat to Can I transport Can **Lrain** train to truck) quickly and smoothly from boat tc transport to truck) quo

transporting/storing stori Multiplicity of methods for Multiplicity methods transporting

#### The Intermodal Shipping Container Ecosystem

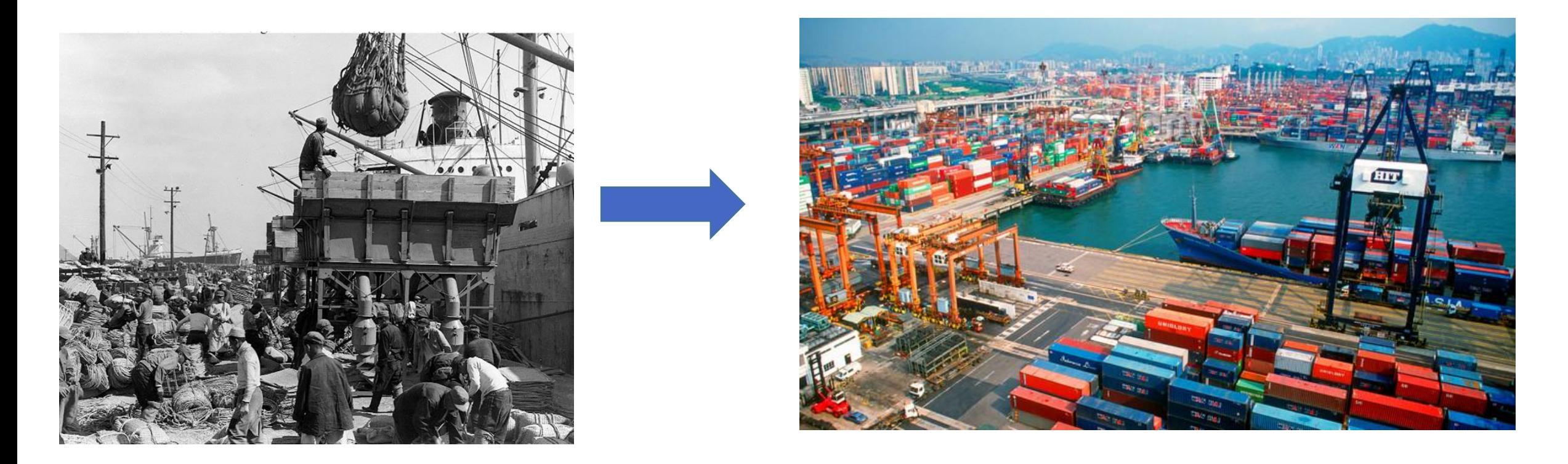

- 90% of all cargo now shipped in a standard container
- Order of magnitude reduction in cost and time to load and unload ships
- Massive reduction in losses due to theft or damage
- Huge reduction in freight cost as percent of final goods (from >25% to <3%)
- massive globalization
- 5000 ships deliver 200M containers per year

#### Let's create an **ecosystem** for **distributed** applications

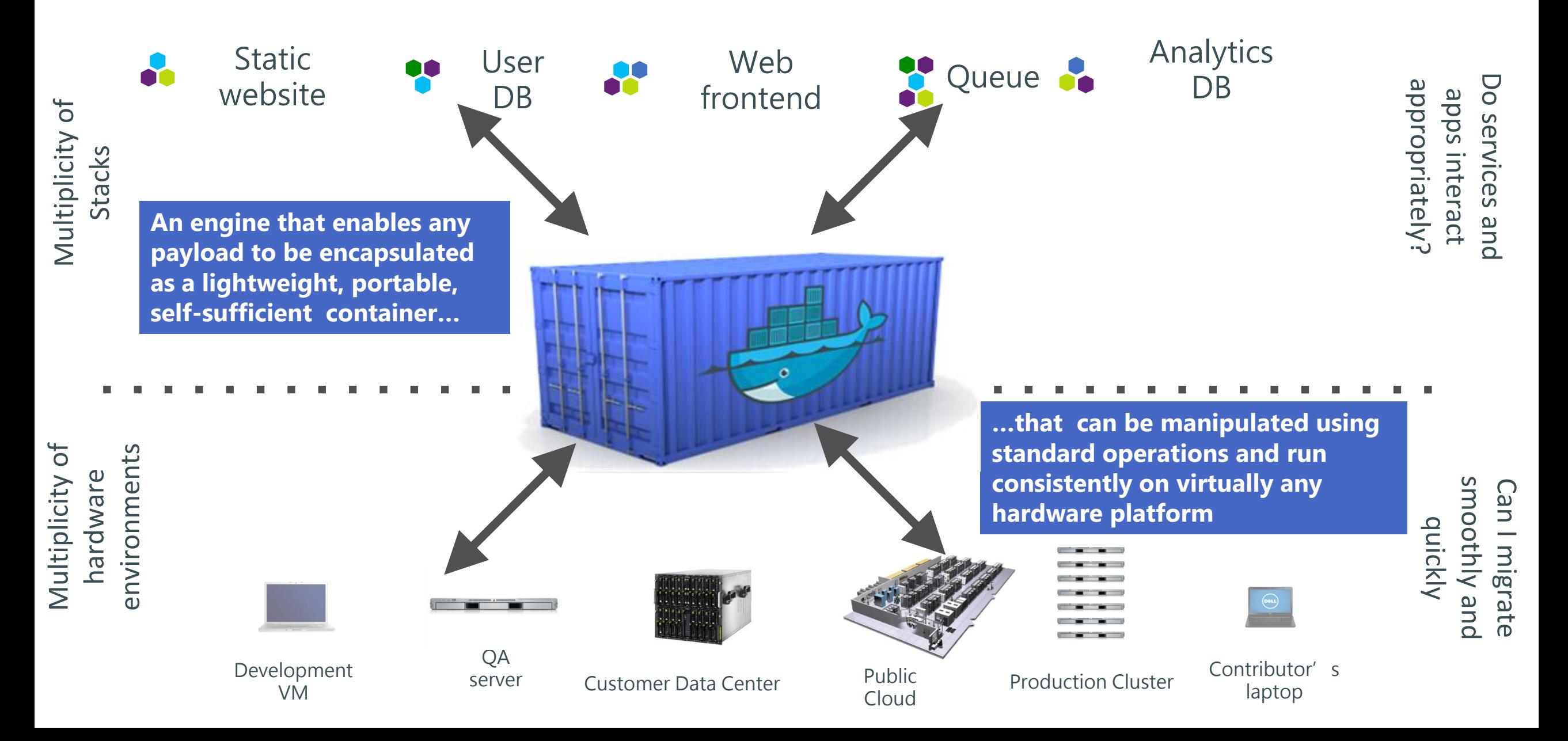

# And eliminate the matrix from Hell

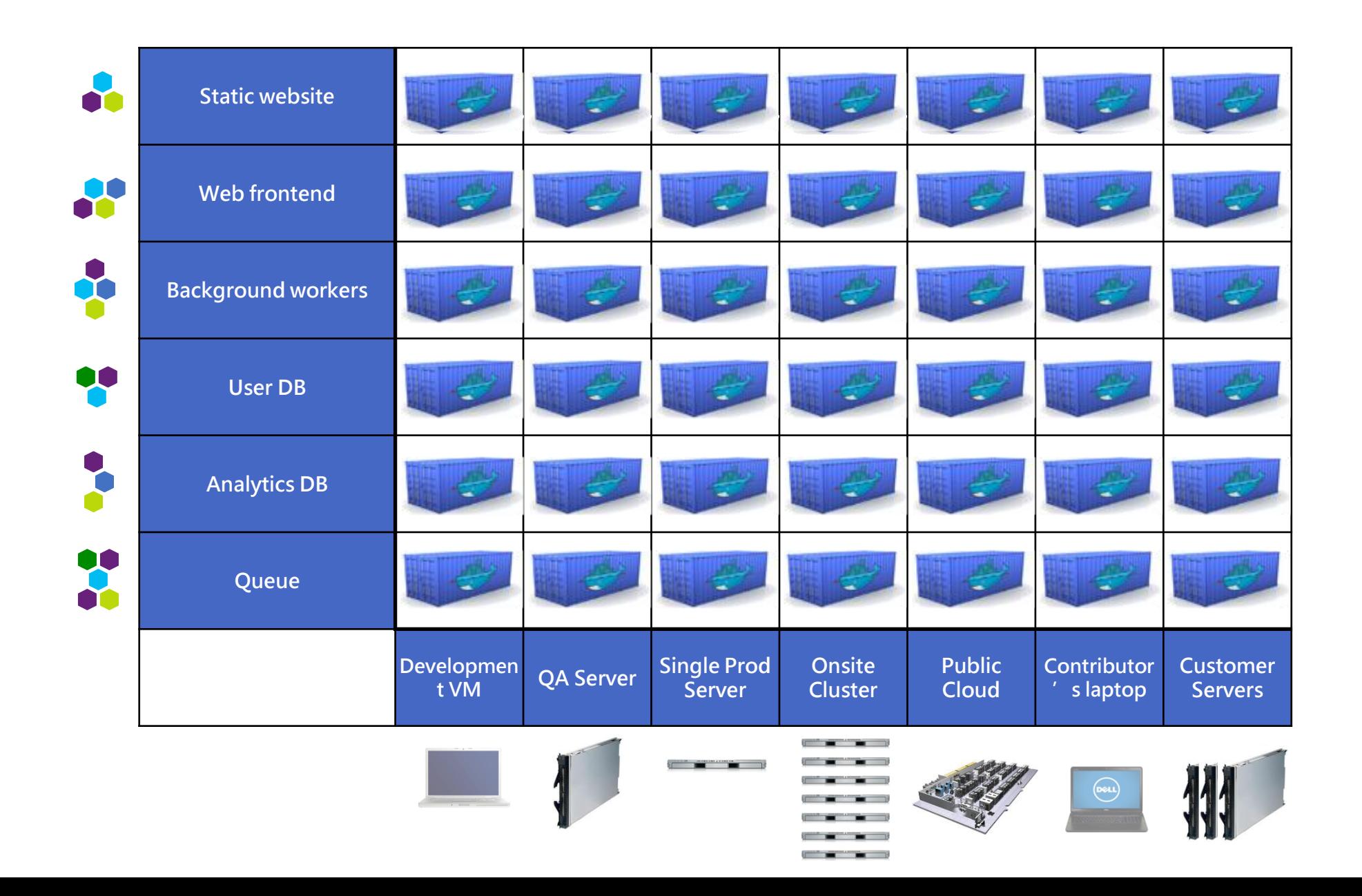

# Importance of an Ecosystem

- Container technology has been around for a while ( LXC, Solaris Zones, BSD Jails)
- Analogy: Shipping containers are not just steel boxes
- With Docker, low level containers get the following:
	- Re-usable components
	- Ability to run on any Linux server today: physical, virtual, VM, cloud, OpenStack, +++
	- Ability to move between any of the above in a matter of seconds-no modification or delay
	- Ability to share containerized components
	- Self contained environment—no dependency hell
	- Tools for how containers work together: linking, nesting, discovery, orchestration
- "Containerization" is really "Dockerization"

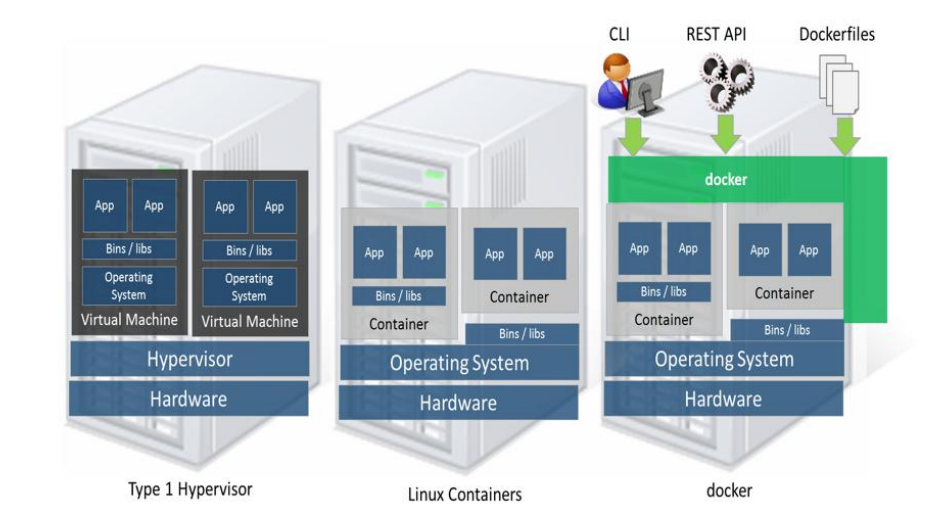

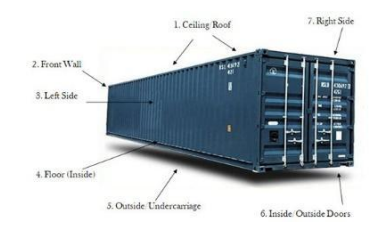

#### Snapshot: The Docker Ecosystem

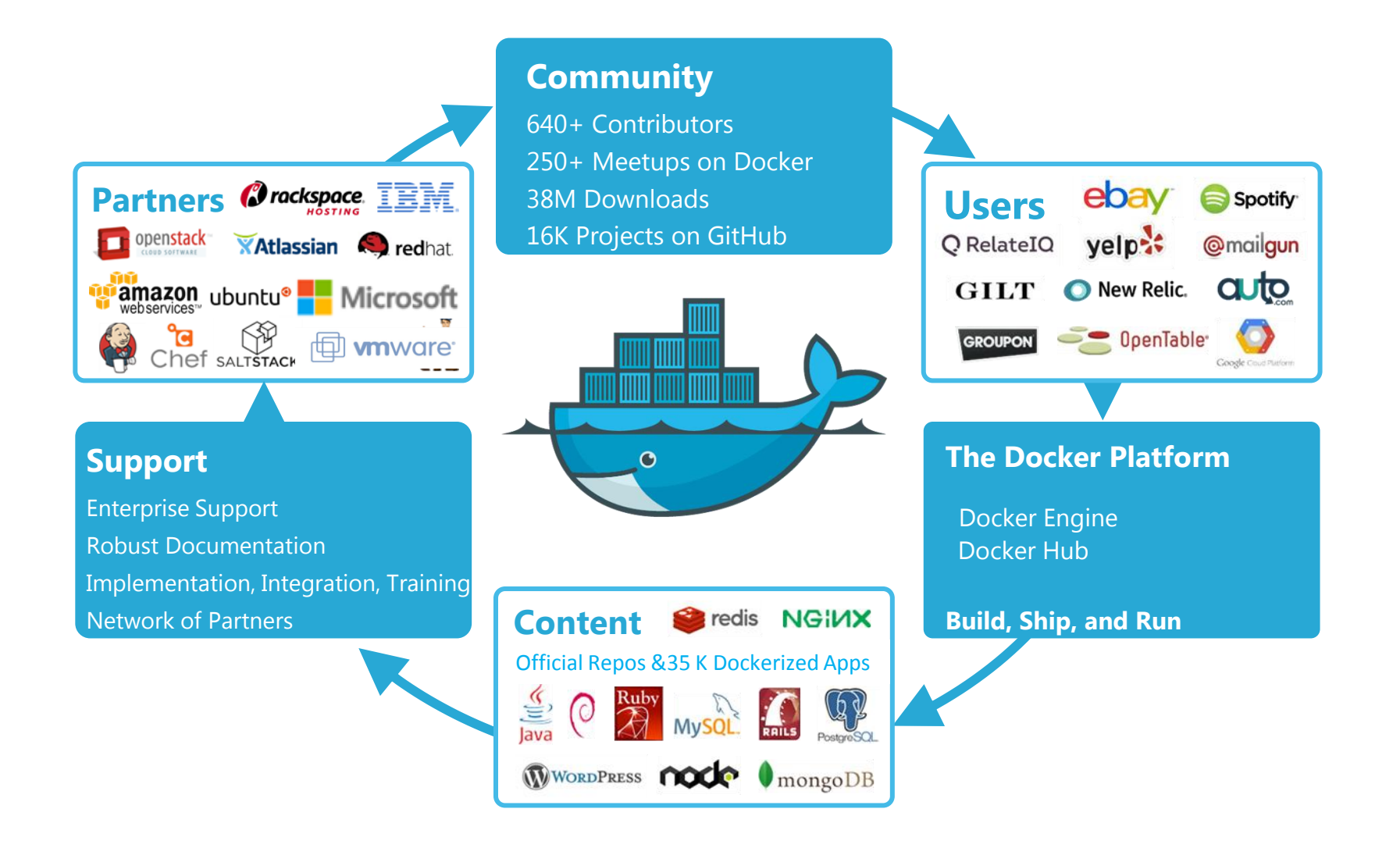

# Agenda

- **Introduction**
- The growing technology challenge
- An analogy: the shipping industry
- Docker Engine Overview
- Docker Hub Overview
- Microsoft and Docker
- Azure and Docker

# Docker Engine

- Open Source Project written in Go
- Released March, 2013
- Provides the Docker Container Repeatable Runtimes, Sandboxing, Network, and Storage
- Linux and (soon) Windows CLI tools for Developers
- Local and Remote REST API for further integration
- Low level API for Runtime, Storage, and Network extension

#### Docker Engine: Demo

- 
- 
- 
- 
- 
- 
- -
- -
	-
- -
- 
- 
- -
	-
	- -
- 
- 
- - -
- 
- -
- 
- 
- 
- 
- 
- 
- 
- 
- 
- 
- 
- 
- 
- 
- 
- 
- 
- 
- 
- 
- 
- 
- 
- - -
		- - - -
				- -
					-
					- -

#### Comparison: Containers vs. VMs

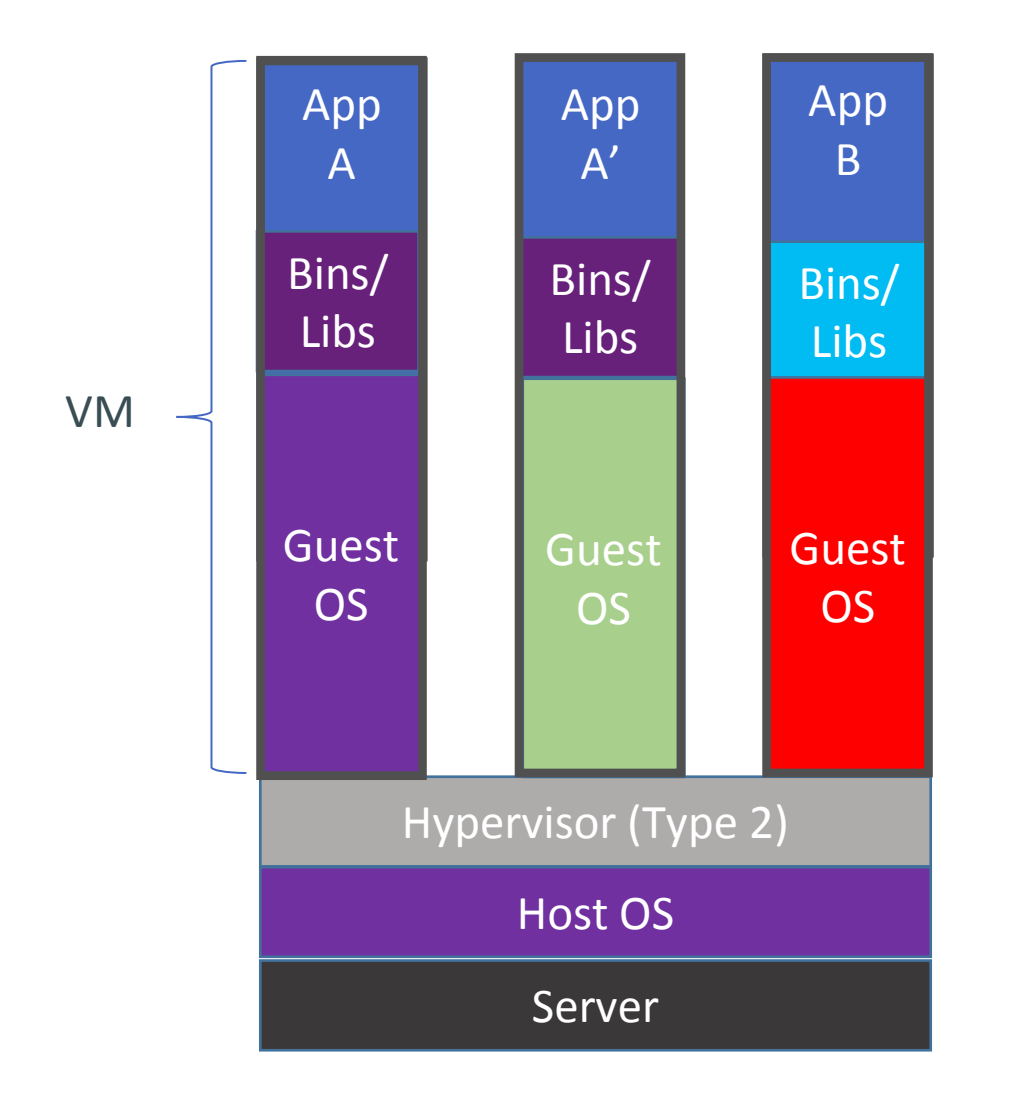

#### Containers are isolated, but share OS kernel and, where appropriate, bins/libraries

…result is significantly faster deployment, much less overhead, easier migration, faster restart

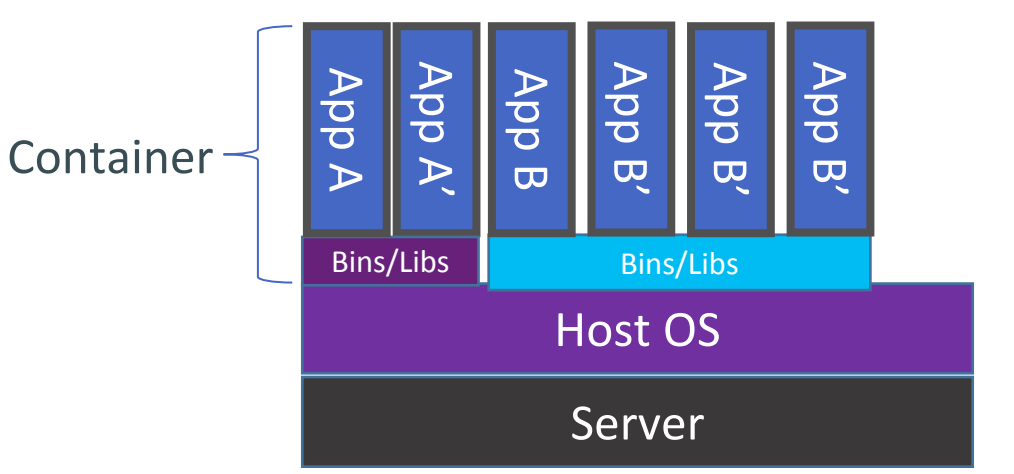

# Agenda

- **Introduction**
- The growing technology challenge
- An analogy: the shipping industry
- Docker Engine Overview
- Docker Hub Overview
- Microsoft and Docker
- Azure and Docker

### Docker Hub

- Launched June, 2014
- Enables any Docker Host to run any application in seconds
- Provides Official, Public, and Private Docker Application **Repositories**
- Workflow management: Automated Builds, Webhooks
- Distribution Channel: Get vendor supported and provided Software

#### Docker Hub: Build, Ship, Run Applications

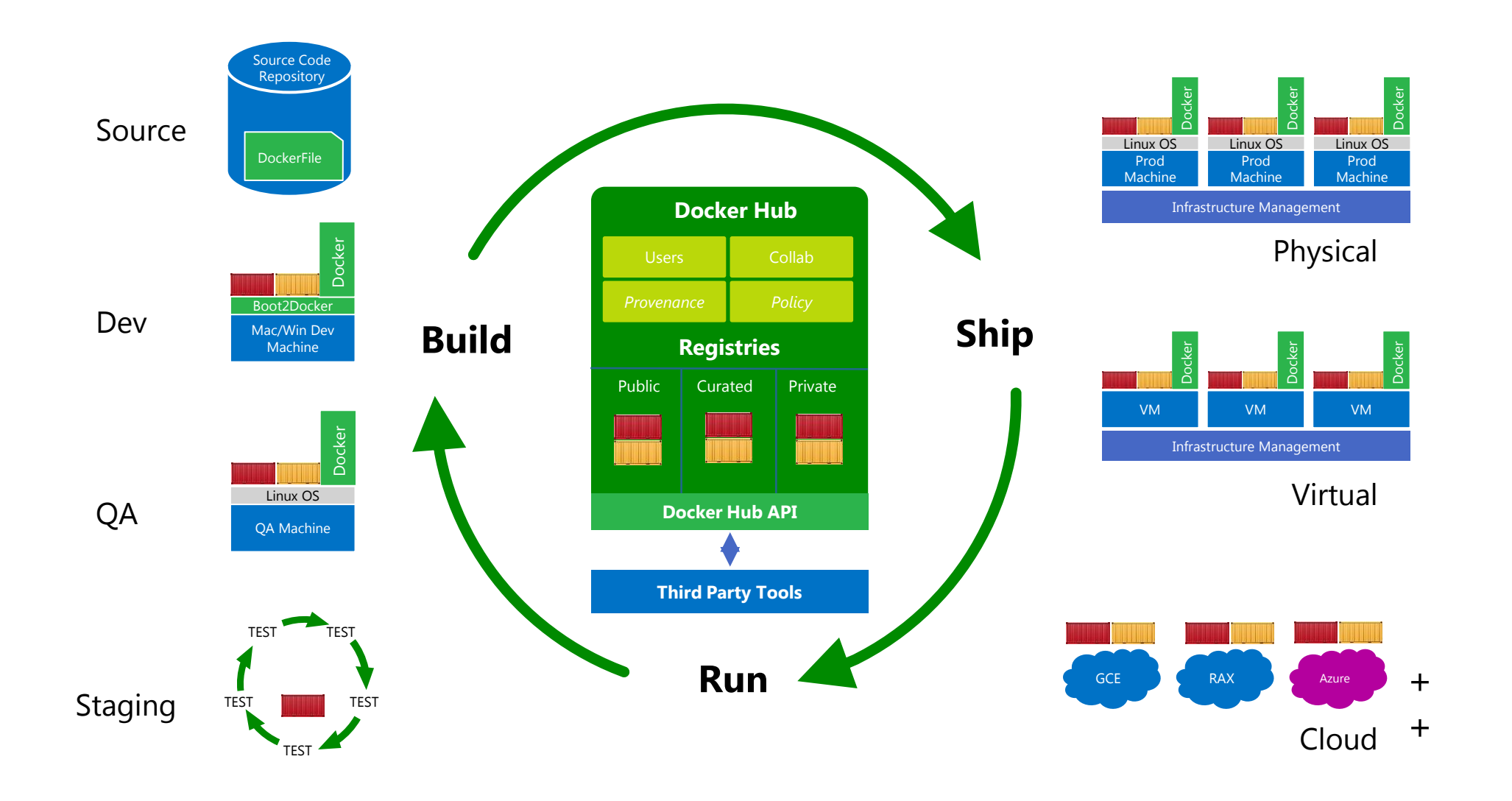

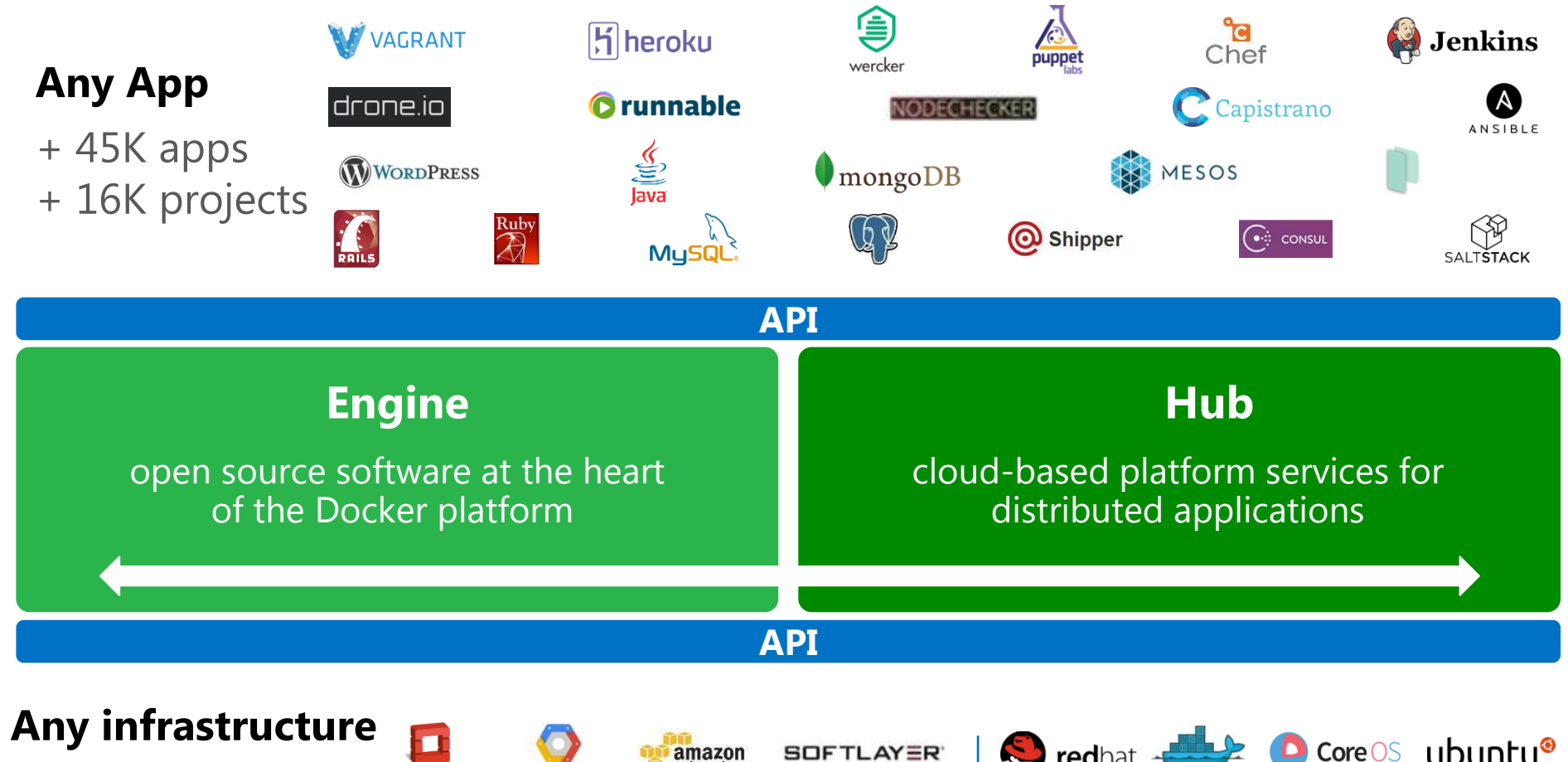

- Physical
- Virtual cloud

openstack

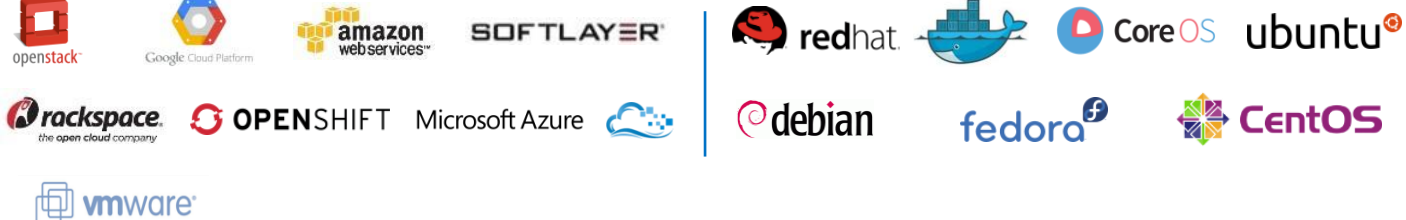

# Agenda

- **Introduction**
- The growing technology challenge
- An analogy: the shipping industry
- Docker Engine Overview
- Docker Hub Overview
- Microsoft and Docker
- Azure and Docker

## Recent News: Docker for Windows

- **Bring Docker and Containers to Windows**
- **Contribute to open source** Docker Engine to support Windows
- **Local box support on Hyper-V**

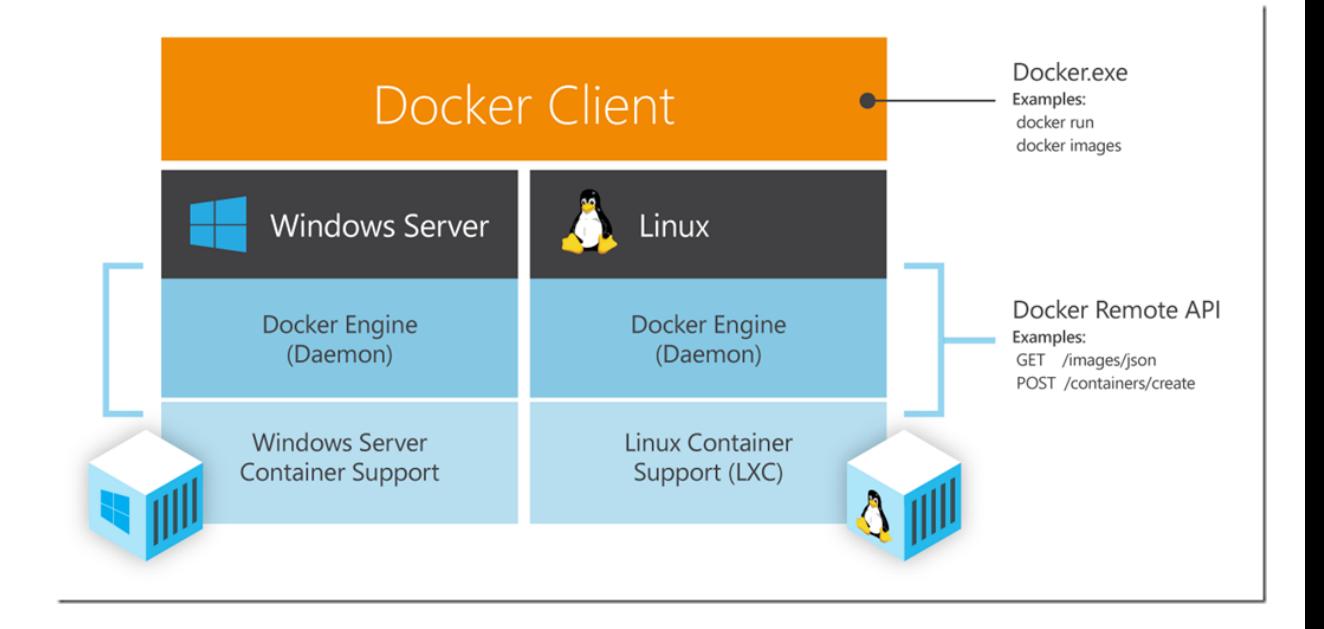

## Bringing Communities Together

### Linux Community

Windows Community

#### Distributed Applications With Both Linux and Windows **Components**

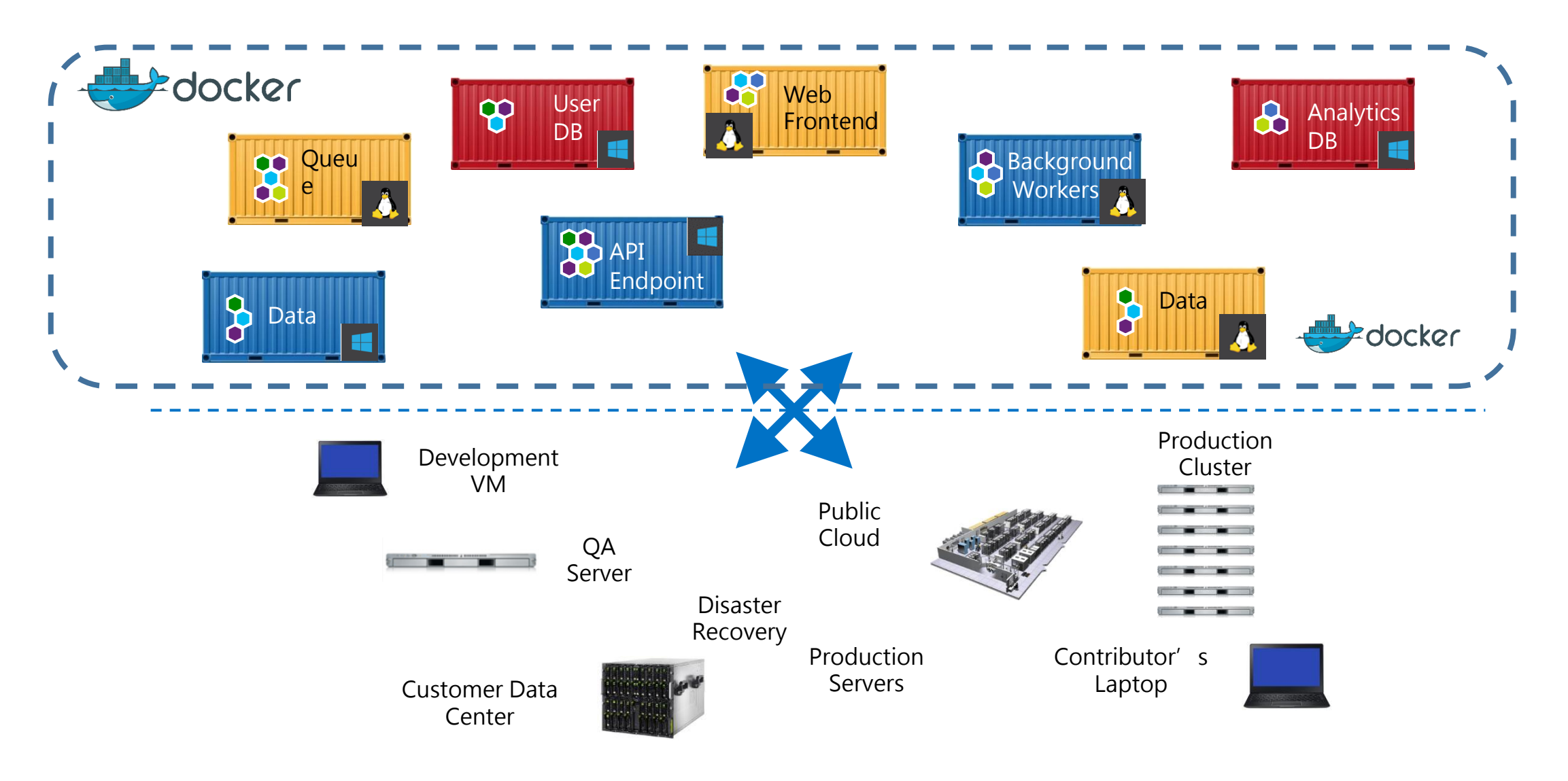

# Agenda

- **Introduction**
- The growing technology challenge
- An analogy: the shipping industry
- Docker Engine Overview
- Docker Hub Overview
- Microsoft and Docker
- Azure and Docker

#### Extension Model and Docker

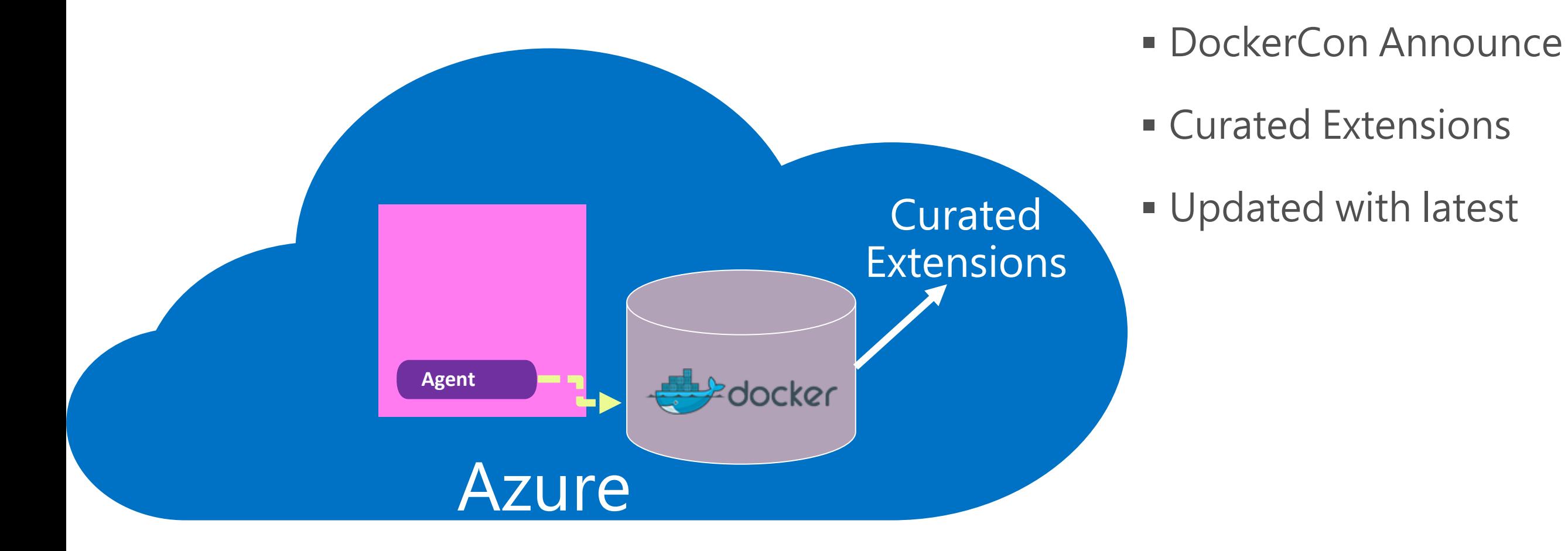

## Docker Hub Integration

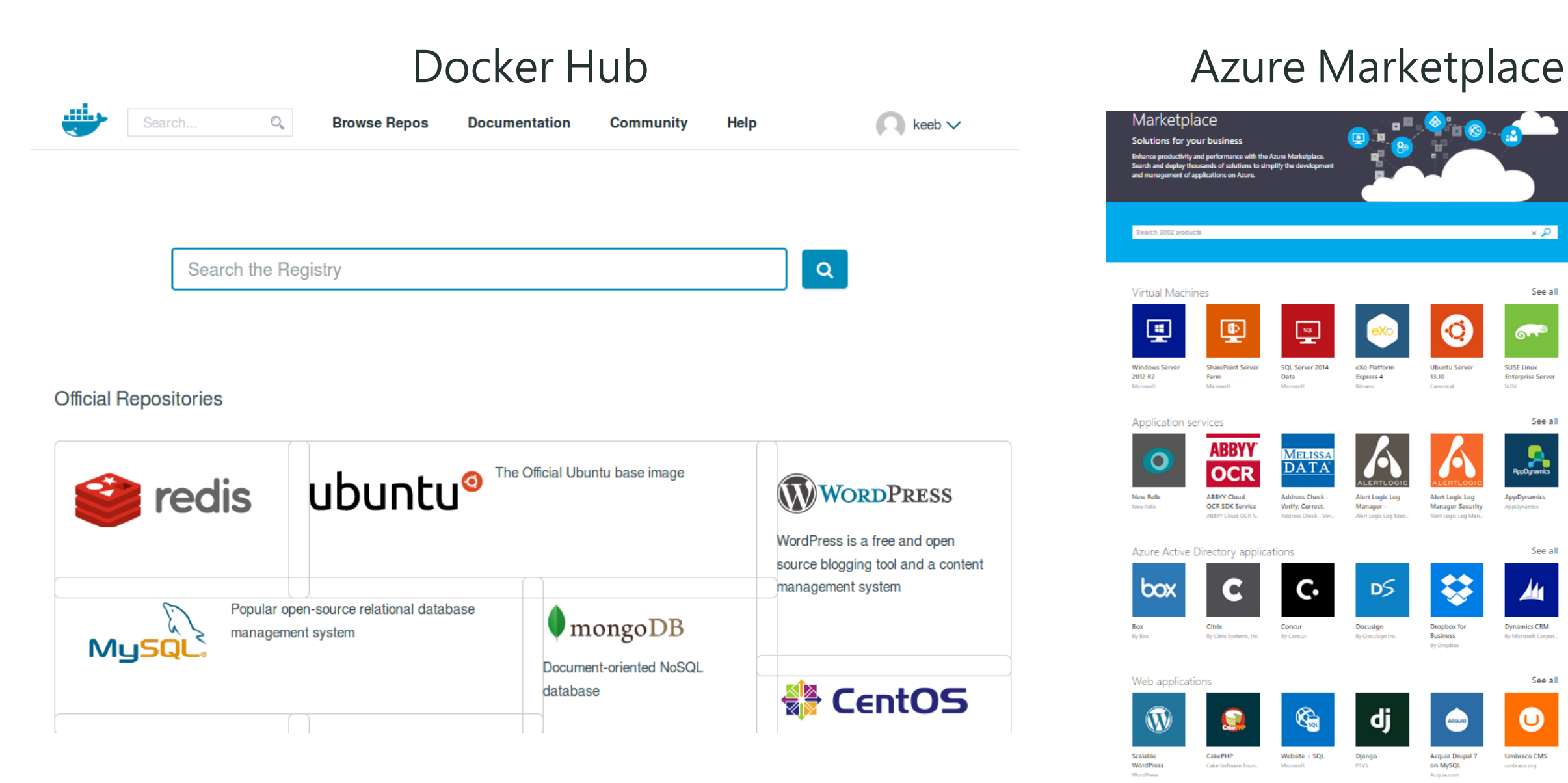

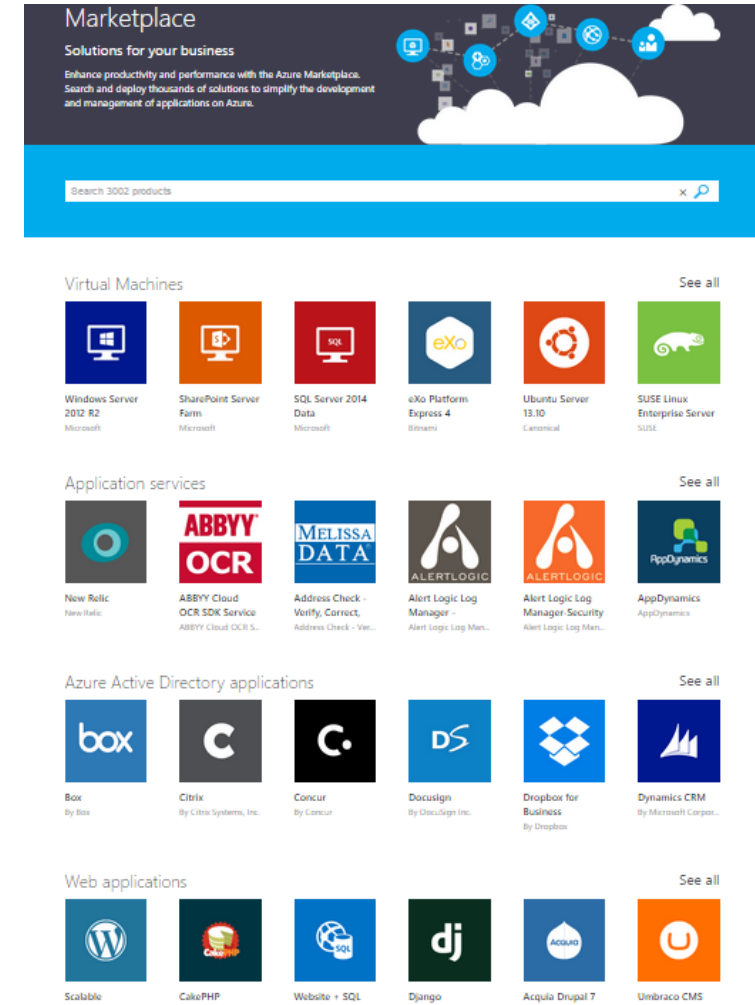

WordProce

**MondPrint** 

Calor Serbagge Techn

Microwolt

PTVS

on MySQL

Armia com

umbraco.org

# Combining Windows and Linux on Azure

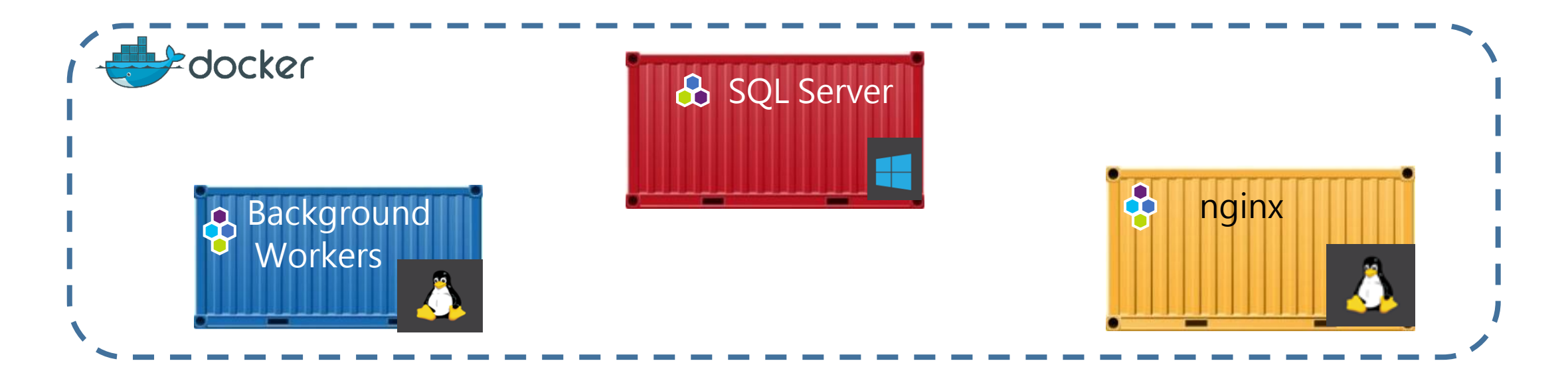

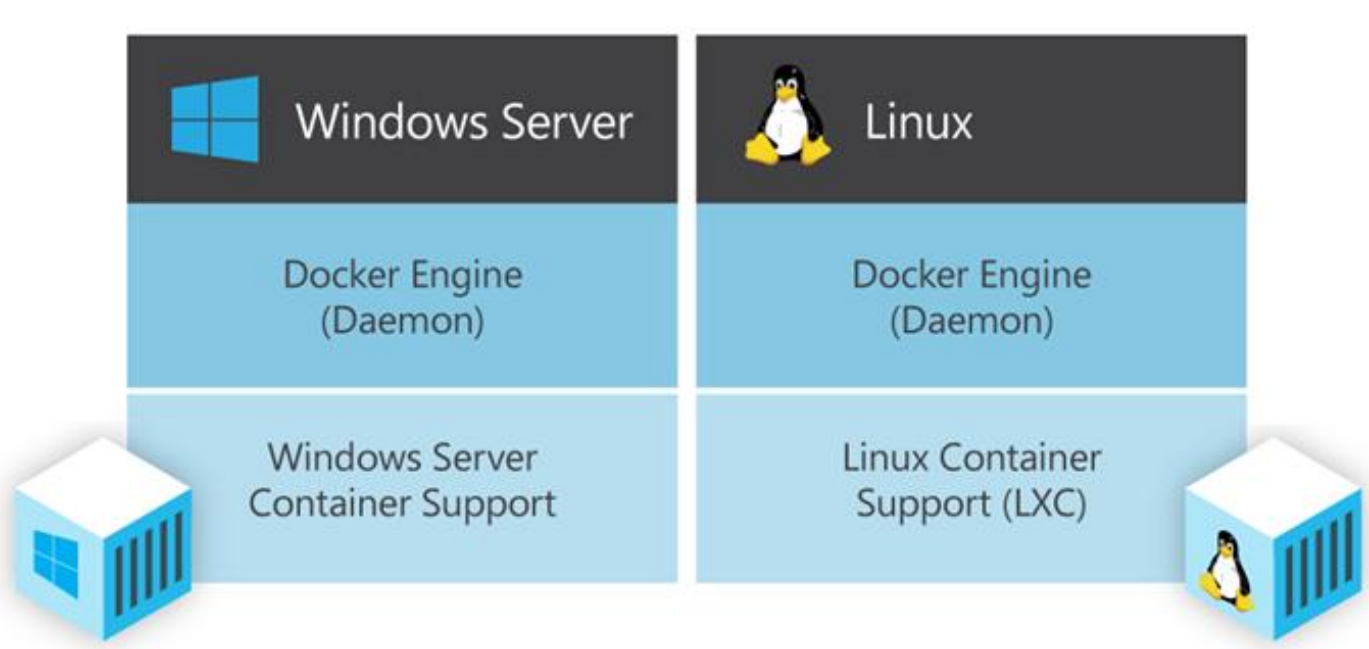

# Recap

- Docker has great momentum building an ecosystem to build, ship, and run applications
- Docker and Microsoft have partnered to bring the success of Docker on Linux to Windows
- Now, virtually any workload can be deployed and run anywhere

### Learn More

- All Videos and Talks from DockerCon: <http://bit.ly/1AnvHFz>
- Demo of DockerHub: see Ben Golub keynote from DockerCon,<http://bit.ly/1xHqUL8> demo starts at 29:00
- Sign up for a DockerHub account:<https://hub.docker.com/>
- Security & Isolation: see above, also **<blog.docker.io>**
- Use Cases: <https://docker.com/resources/usecases/>
- Docker project: [www.docker.com/](http://www.docker.com/)
- Follow Docker on Twitter: [twitter.com/docker](https://twitter.com/docker)
- Take the Docker interactive tutorial: <https://docker.com/tryit/>
- **Join Docker on IRC: [botbot.me/freenode/docker/](https://botbot.me/freenode/docker/)**
- Go to the Docker repository on GitHub: *[github.com/docker/docker/](https://github.com/dotcloud/docker/)*

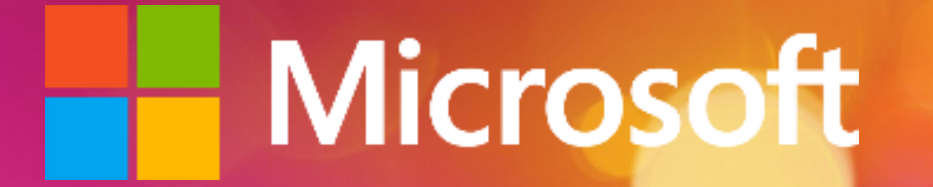

© 2015 Microsoft Corporation. All rights reserved. Microsoft, Windows, and other product names are or may be registered trademarks and/or trademarks in the U.S. and/or other countries. The information herein is for informational purposes only and represents the current view of Microsoft Corporation as of the date of this presentation. Because Microsoft must respond to changing market conditions, it shoul the part of Microsoft, and Microsoft cannot guarantee the accuracy of any information provided after the date of this presentation. MICROSOFT MAKES NO WARRANTIES, EXPRESS, IMPLIED OR STATUTORY, AS TO THE INFORMATION IN THI

# **Session Evaluation**

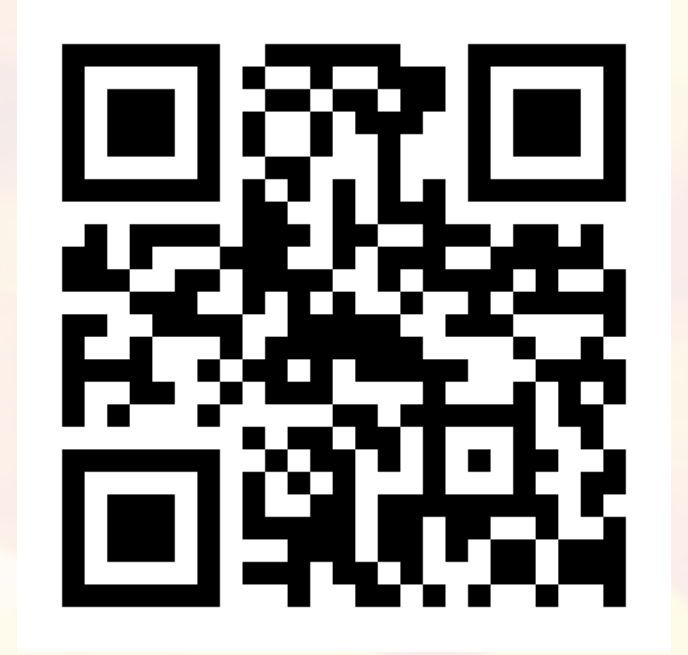

http://aka.ms/WAD328